# **WakeOnLAN**

Пробуждение по сигналу из локальной сети.

## **Установка**

apt-get install etherwake wakeonlan

### **Отправка пакета на включение**

#### *PFix Me!*

etherwake <MAC-адрес>

или

wakeonlan <MAC-адрес>

## **Ссылки**

<https://ru.wikipedia.org/wiki/Wake-on-LAN>

<https://wiki.debian.org/WakeOnLan>

**<http://sysadminmosaic.ru/wakeonlan/wakeonlan>**

**2017-02-13 13:20**

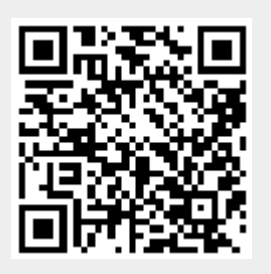